## Cheatography

## terminator Cheat Sheet by juan [\(juanb\)](http://www.cheatography.com/juanb/) via [cheatography.com/30714/cs/11032/](http://www.cheatography.com/juanb/cheat-sheets/terminator)

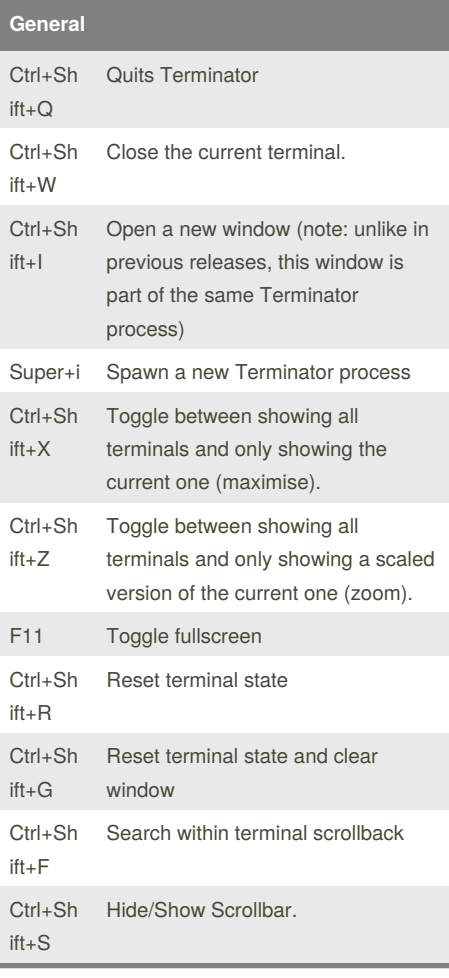

## **Resize and Rotate Terminals**

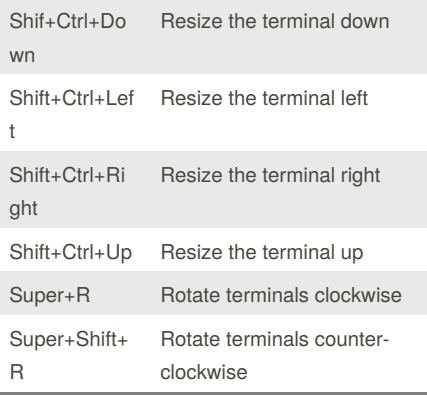

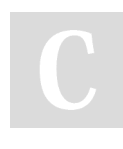

By **juan** (juanb) [cheatography.com/juanb/](http://www.cheatography.com/juanb/)

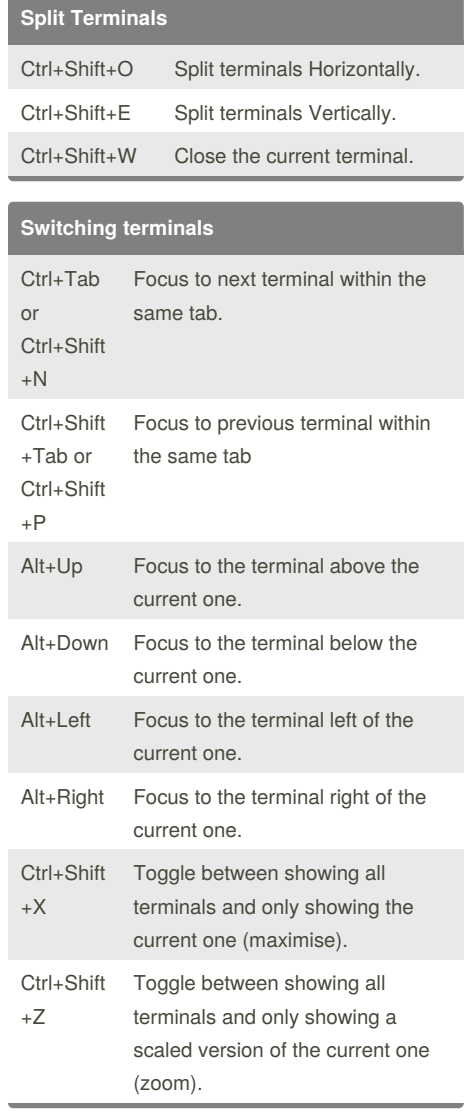

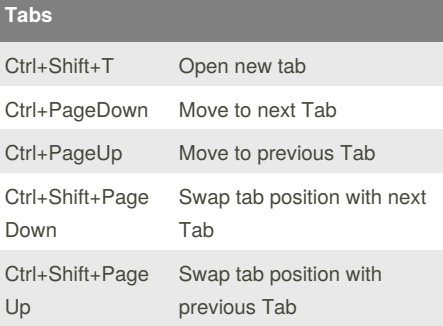

Published 6th June, 2017. Last updated 6th June, 2017. Page 1 of 1.

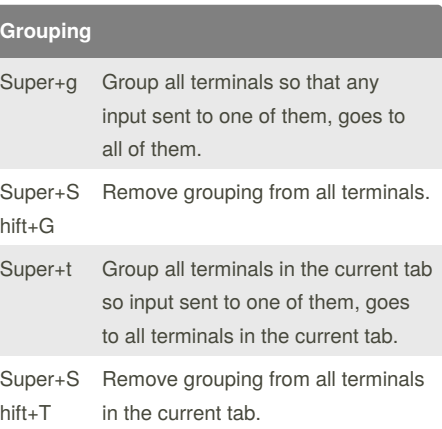

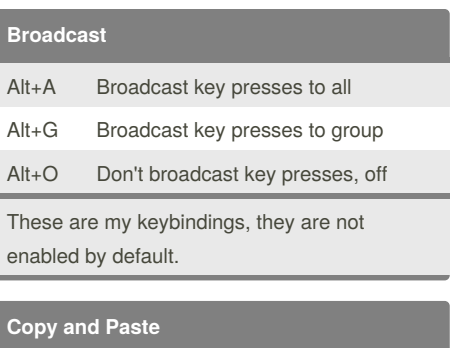

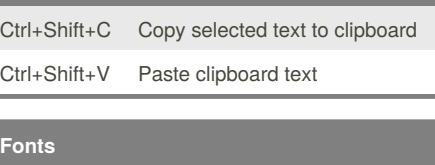

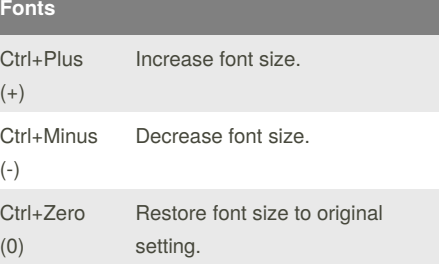

Sponsored by **CrosswordCheats.com** Learn to solve cryptic crosswords! <http://crosswordcheats.com>